## • About Sakai Help

Please note that Help articles may describe features or settings that are not available to you, depending on your role within a site. See <u>Permissions and roles in Sakai</u> for more information.

## Searching Help.

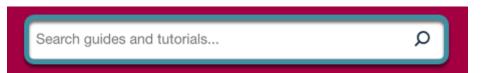

Search Help content by entering a search term or phrase in the search pane and selecting the magnifying glass icon on the right. Search results are ranked by relevance.